# Examples for ltxsparklines package

Boris Veytsman

January 4, 2017

#### Contents

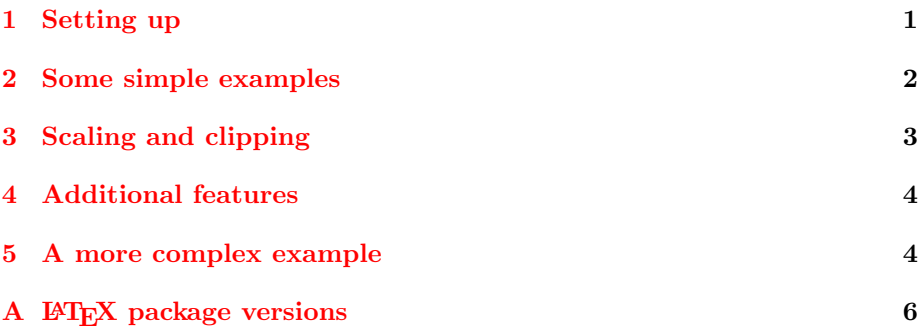

## <span id="page-0-0"></span>1 Setting up

The package *ltxsparklines* uses LAT<sub>E</sub>X package sparklines [Löffler and Lueck[ing,](#page-5-1) [2016\]](#page-5-1) for drawing sparklines in T<sub>E</sub>X documents: probably prepared with Sweave or knitr (but you are, of course, may choose other methods to generate TEX documents). Accordingly, put in the preamble of your LATEX file \usepackage{sparklines}.

Many parameters that determine how do sparklines look are defined in the TEX file rather than in R. Here are some global parameters with the values chosen for this document:

```
% The height of the sparklines in ex units
\renewcommand\sparklineheight{1.75}
% The line width
\setlength\sparklinethickness{0.4pt}
% The color of the sparkline
\definecolor{sparklinecolor}{named}{blue}
% The color of the sparkine rectangle when present
\definecolor{sparkrectanglecolor}{gray}{0.8}
% The dot width
\setlength\sparkdotwidth{2pt}
```

```
% The color of the spikes
\definecolor{sparkspikecolor}{named}{red}
% The color of the bottom line when present
\definecolor{bottomlinecolor}{gray}{0.2}
% The thickness of the bottom line
\setlength\sparkbottomlinethickness{.2pt}
% The clipping separation (need sparklines v1.7 or later)
\setlength\sparklineclipsep{1pt}
```
Now we call the library and setting the options.

```
> library(ltxsparklines)
```
The most important option is ltxsparklines.output. The package produces a string to be included in the T<sub>E</sub>X file. Being a T<sub>E</sub>X command, the string contains many backslashes. Unfortunately the ways knitr and Sweave treat backslashes are different. Moreover, Sweave uses different techniques in inline expressions (those within \Sexpr) and chunks created with results=tex option. To make the long story short,

- 1. Use output='inlineSweave' for Sweave \Sexpr.
- 2. Use output='knitr' everywhere else, including Sweave chunks!

This document was created in Sweave, since the line

```
> options(ltxsparklines.output='inlineSweave') # Comment out
> + if using knitr
```
The other options are mostly self-explanatory; try help(ltxsparklines) for more details:

```
> options(
```

```
+ ltxsparklines.width = 10,
```
- + ltxsparklines.clip = FALSE,
- + ltxsparklines.na.rm = TRUE,
- + ltxsparklines.bottomline = FALSE,
- + ltxsparklines.bottomlinex = c(NA, NA),
- $Itx sparklines.startdotcolor = NA,$
- + ltxsparklines.enddotcolor = NA,
- + ltxsparklines.dotcolor='blue'

```
\lambda
```
#### <span id="page-1-0"></span>2 Some simple examples

The package can take quite versatile input data. You can give it two vectors, one for  $x$ , another for  $y$  coordinates of the sparkline:  $\Sexpr{sparkline(x=c(1,4,8,10), y=c(5,6,12,3)},$ enddotcolor='red')}  $\_\_$ 

If you use xspikes and yspikes instead, you will have a small bar chart (or spike chart): \Sexpr{sparkline(xspikes=c(1,4,8,10),  $yspikes=c(5,6,12,3), width=3).$ ...

You can even make a sort of a scatter plot with dots:  $\S$ expr{sparkline(xdots =c(1,4,8,10), ydots=c(5,6,12,3), dotcolor=c('green', 'red'))} . . In most cases, however, you probably want to combine dots and lines:  $\Sexpr{sparkline(x = c(1,4,8,10)}$ ,

y=c(5,6,12,3), xdots=c(1,4,8,10), ydots=c(5,6,12,3),

dotcolor=c('green', 'red'))}  $\longrightarrow$ 

Instead of a pair of vectors you can use a matrix; in this case  $x$ and y are assumed to be the *columns*:  $\Sexpr{mat < - matrix(c(1, 2,$ 3, 4, 5, 17, 10, 12, 11, 10), ncol=2, byrow=F); sparkline(mat, rectangle=c(10,16), startdotcolor='blue')} \ \ \ \ \ \ \ You can also try a data frame. Here is the famous cars data set: \Sexpr{sparkline(yspikes=cars, width=20)} . This plot shows stopping distance vs. speed; to reverse the axis do just \Sexpr{sparkline(yspikes=cars[,c(2,1)], width=20)} ا ابرال المتحدي. .

If you have just one vector, it is assumed to be the  $y$  coordinates, and the x coordinates are 1, 2, ...:  $\Sexpr{sparkline}(c(1,8,-5,10)$ , startdotcolor='green', bottomline=TRUE) }  $\sim$ 

If you have a time series, it will be recognized as well: here are the measurements of the annual flow of the river Nile at Aswan (formerly 'Assuan'), 1871- 1970: \Sexpr{sparkline(Nile, width=30)} .

The parameter na.rm selects whether to remove the NA values and connect the data over them: compare  $\Sexpr{sparkline}(c(3,5,4,NA,12,9),$ na.rm=TRUE)}  $\sim$ , and the similar command with na.rm set to FALSE  $\Sexpr{sparkline(c(3,5,4,NA,12,9), na.rm=FALSE)}$ 

## <span id="page-2-0"></span>3 Scaling and clipping

When producing several sparklines, one may want to make them comparable. This means that theis  $x$  or  $y$  ranges better be the same. The options  $x \text{lim}$ and ylim can be used to set them. Note that each of these options has the form c(min, max); if either limit is NA, the value is taken from the data. Compare, for example,  $\Sexpr{sparkline}(c(2,4,8,12,16))$  ,  $\Sexpr{sparkline(c(2,4,8,12,16), ylim=c(MA,20))}$  and \Sexpr{sparkline(c(2,4,8,12,16), ylim=c(-10,20))} .

Note that xlim and ylim just change the scaling of the data, mapping it to the range of the the sparkline area. This means that data outside xlim or ylim is still plotted, but will overlay the text around like this:  $\Sigma$ Sexpr{sparkline(c(2,20,1,16,4), ylim=c(NA,10), xlim=c(2,5))} . Starting with the version v1.7 the LAT<sub>EX</sub> sparklines package pro-

vides the option of clipping. You can use it setting clip to TRUE, either in the command itself, or globally with options(ltxsparklines.clip=TRUE.

This produces the following result: \Sexpr{sparkline(c(2,20,1,16,4), ylim=c(NA,10), xlim=c(2,5), clip=TRUE)}  $\sqrt{\ }$  . Note that clipping is done in LAT<sub>EX</sub> rather than in  $R$ , so the closeness of the clipping is define by the  $\LaTeX$  length  $\sp{sparkline}$ clipsep.

#### <span id="page-3-0"></span>4 Additional features

Sometimes you may want to draw a horizontal rectangle showing, for example, interquartile range or 95% interval for the data. The argument rectangle=c(min, max) can be used for this: \Sexpr{sparkline(Nile, rectangle=quantile(Nile, c(0.025, 0.975)),  $width=30)$  momentum

You can show the  $x$  axis with the argument bottomline=TRUE:  $\Sexpr{sparkline}(c(2,4,1,12,3), bottomline=TRUE)$  . You need LAT<sub>EX</sub> sparklines package of version 1.6 or later for this feature.

The argument bottomlinelength gives the length of the bottom line (in data coordinates) (by default, the line is drawn across the full rectangle): \Sexpr{sparkline(c(2,4,1,12,3), bottomline=TRUE, bottomlinelength=4)} .

Starting with version 1.7 of the L<sup>AT</sup>EX sparklines package there is alternative mechanism for extensible bottom lines. The argument an alternative mechanism for extensible bottom lines. bottomlinex, accordingly, has two arguments, with the start and the end of a bottom line. If both are not NA, the bottom line will be drawn:  $\Sexpr{sparkline}(c(2,4,1,12,3), bottomlinear=c(2,4))$ 

#### <span id="page-3-1"></span>5 A more complex example

The Nile data in the previous section show a very long graph. It is interesting to look how did the flow change from a decade to decade. To do this we will make a table with decades in one column and sparklines in another. To compare the data, we will use the same vertical limits and plot a rectangle showing the span between 25% and 75% of the total data (the interquartile range). The table is completely constructed in an R chunk.

There are differences between the ways such chunks are constructed in Sweave and knitr: the former uses  $\langle$ results=tex>> chevron, while the latter uses <<results='asis'>> chevron. You may use the same chevron if you define tex <- 'asis', but knitr will still issue warnings. In both cases you need to set the output to 'knitr' to get the correct output.

The construction is rather involved, so we do it step by step.

We create the vector decadeStarts with first year of the decade, and store the range and interquartile range of the total:

```
> decadeStarts <- seq(min(time(Nile)), max(time(Nile)),
+ by=10)
```

```
> rangeNile <- range(Nile)
> iqrNile <- quantile(Nile, c(0.25, 0.75))
```
The function printDecade outputs a line like 1871--1880 & SPARKLINE\\:

```
> printDecade <- function (start) {
+ end <- start+9
+ paste0(start, "--", end, " & ",
+ sparkline(window(Nile, start, end),
+ width=20,
+ xlim=c(start, end),
+ ylim=rangeNile,
+ rectangle=iqrNile,
+ output='knitr'),
+ " \(\ \ \ \ \ \ \ \ \ \ \+ }
```
Now we can print the table

```
> # Table header
> result <- paste("\\begin{tabular}{ll}",
+ "\\toprule",
+ "Decade & Annual flow\\\\",
+ "\\mid \text{while}",
+ sep="\n\chi n"> # Table body
> result <- paste(result,
+ paste(sapply(decadeStarts, printDecade),
+ collapse="\n"),
+ sep="\n\cdot n"> # Table footer
> result <- paste(result,
+ "\\bottomrule",
+ "\backslash\end{aligned} "\\end{tabular}",
+ sep="\n\chi^n)> # Printing table
> cat(result)
```
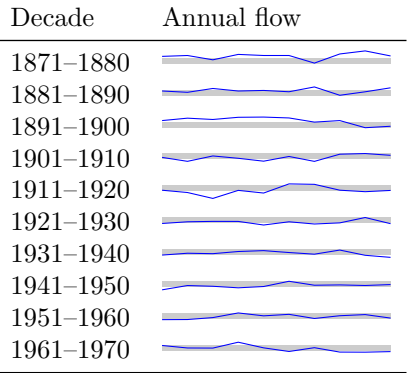

# References

<span id="page-5-1"></span>Andreas Löffler and Dan Luecking. Sparklines, December 2016. URL [http:](http://www.ctan.org/pkg/sparklines) [//www.ctan.org/pkg/sparklines](http://www.ctan.org/pkg/sparklines).

# <span id="page-5-0"></span>A **LATEX** package versions

The package uses L<sup>AT</sup>EX sparklines Löffler and Luecking [\[2016\]](#page-5-1) for processing. You need a relatively new version of this package for all features to work. If you cannot upgrade your LATEX system, try dowloading the style file from the package URL and putting it in the working directory.

Below is a quick summary of the sparklines versions:

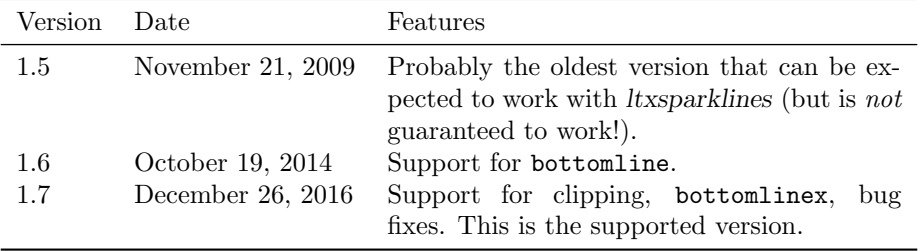